Measure what is measurable, and make measurable what is not so. Galileo Galilei.

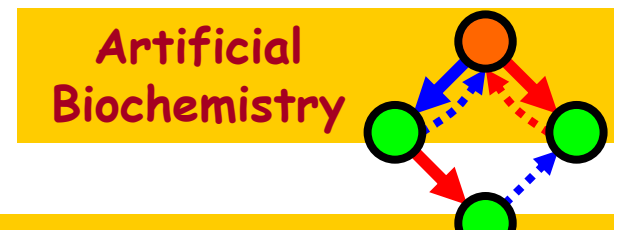

# From Processesto ODEs

## Luca Cardelli

#### Microsoft Research

The Microsoft Research - University of Trento **Centre for Computational and Systems Biology** 

Trento, 2006-05-22..26

www.luca.demon.co.uk/ArtificialBiochemistry.htm

# From Processes to ODEsin Two Easy Steps

#### Example: Fast Transitions

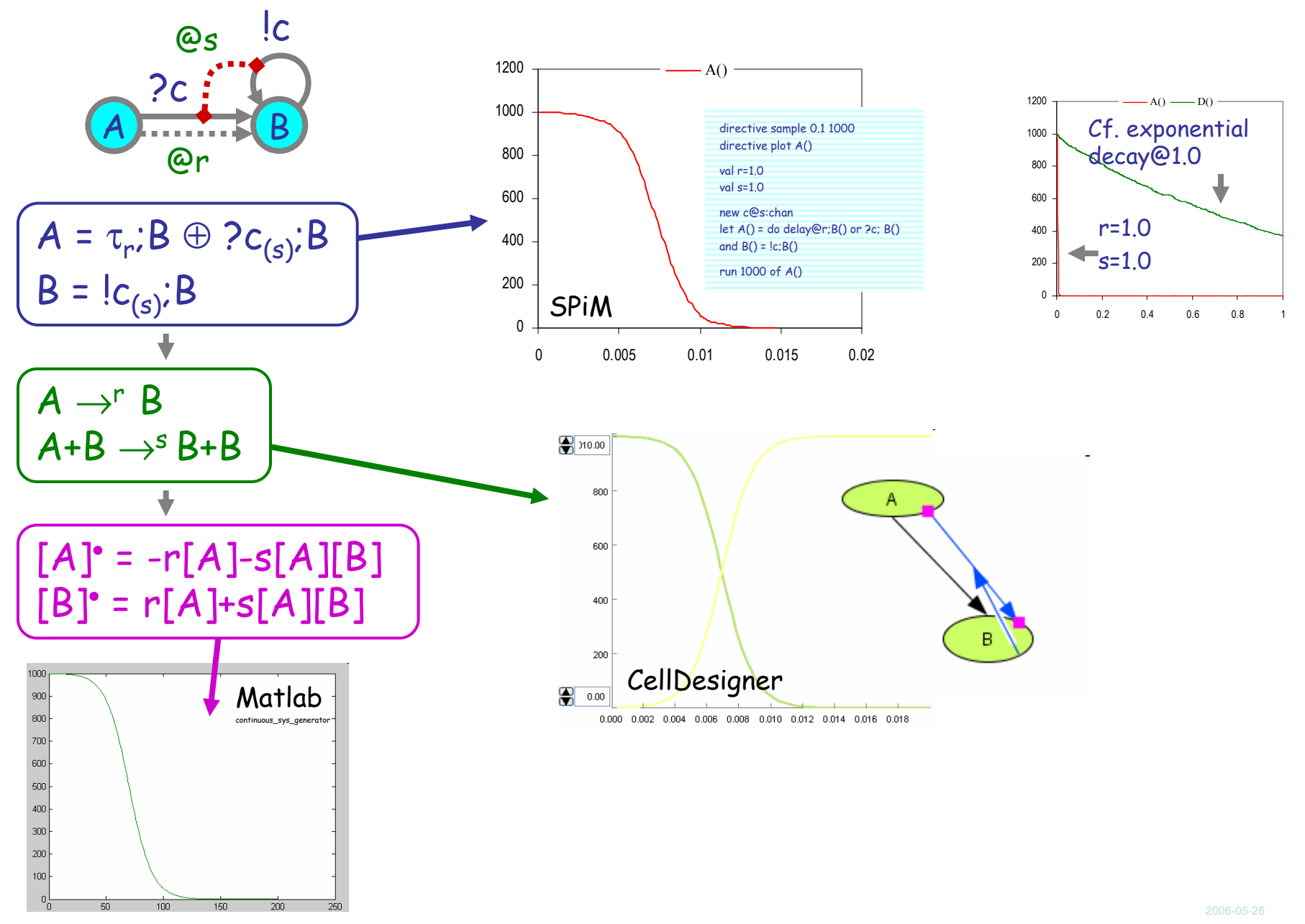

#### Fast Transitions in Sequence

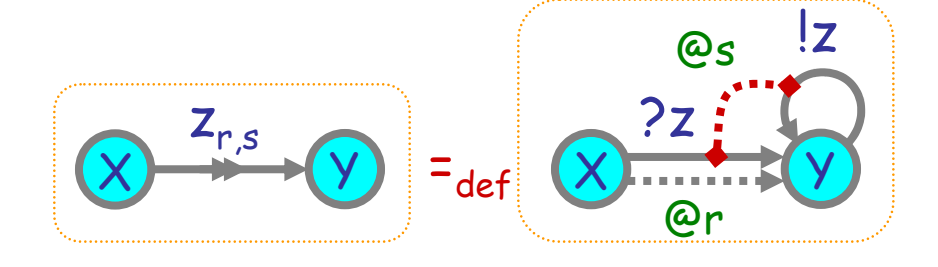

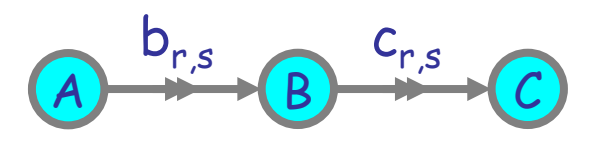

[B]• = r([A]-[B])+s[B]([A]-[C])

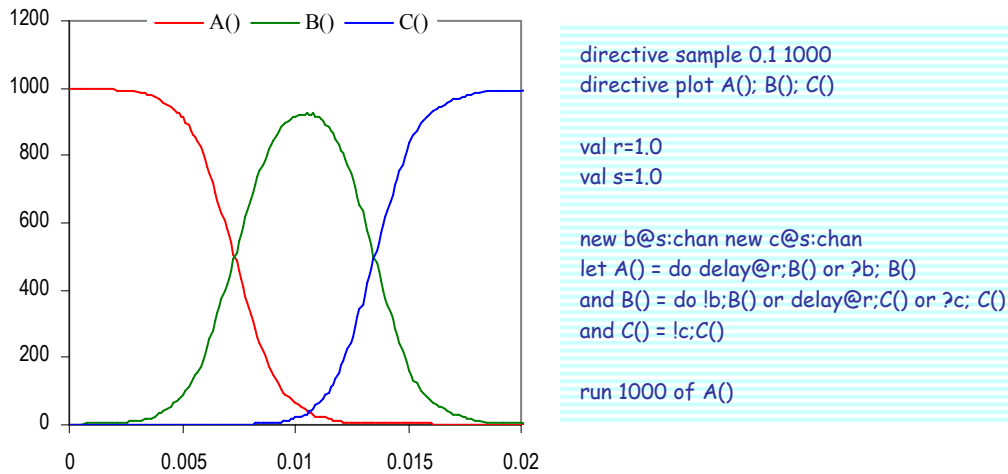

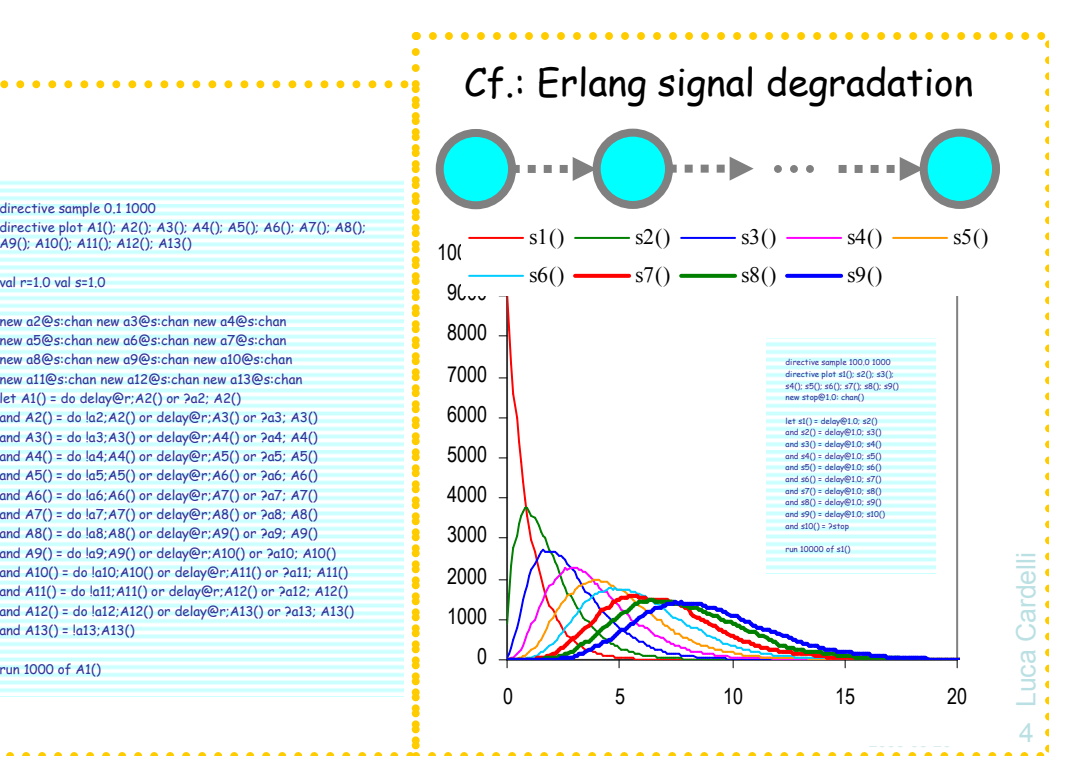

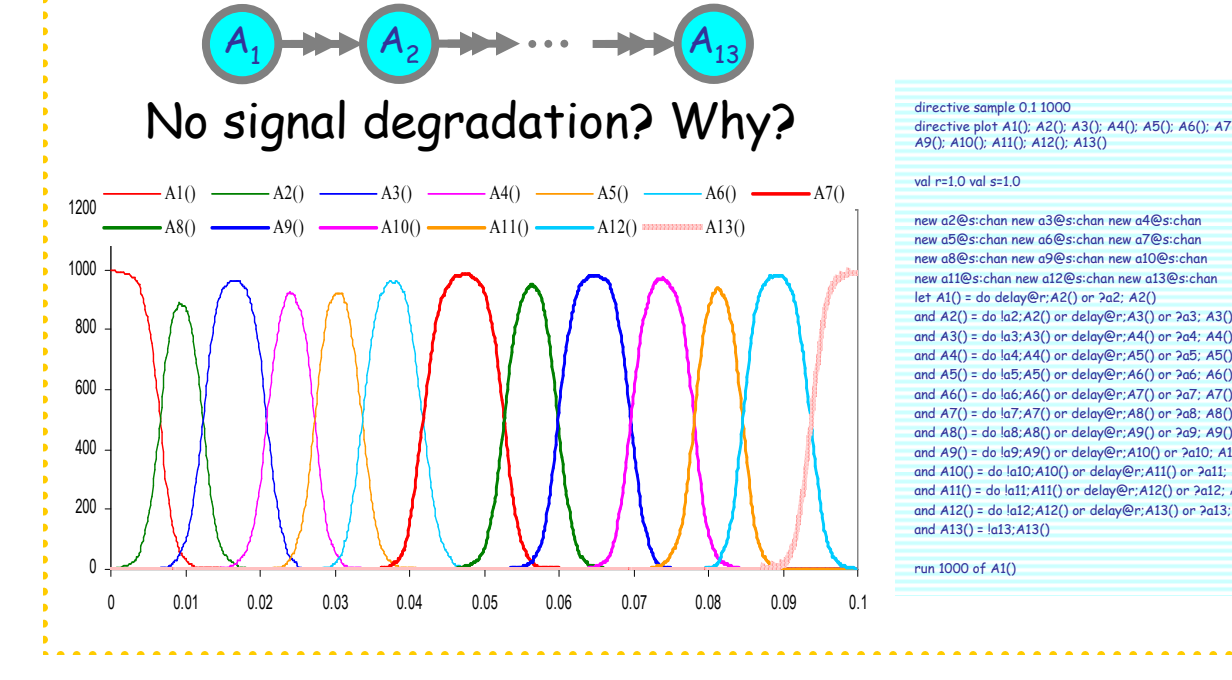

### Answer to Bell Exercise

Build a *small* network where one node has a distribution like B():

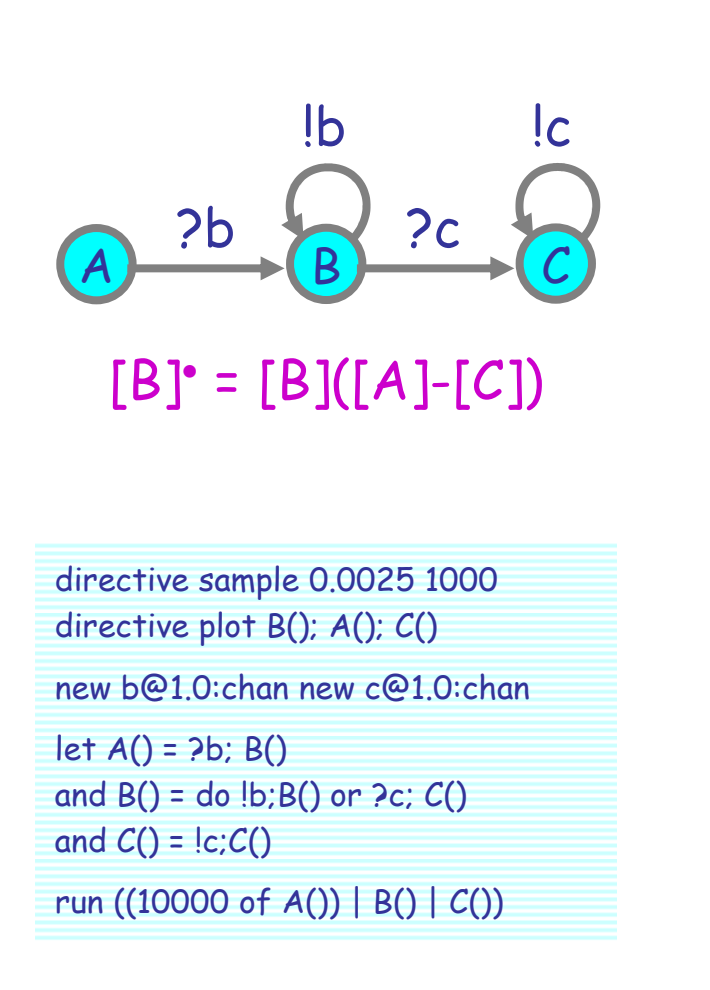

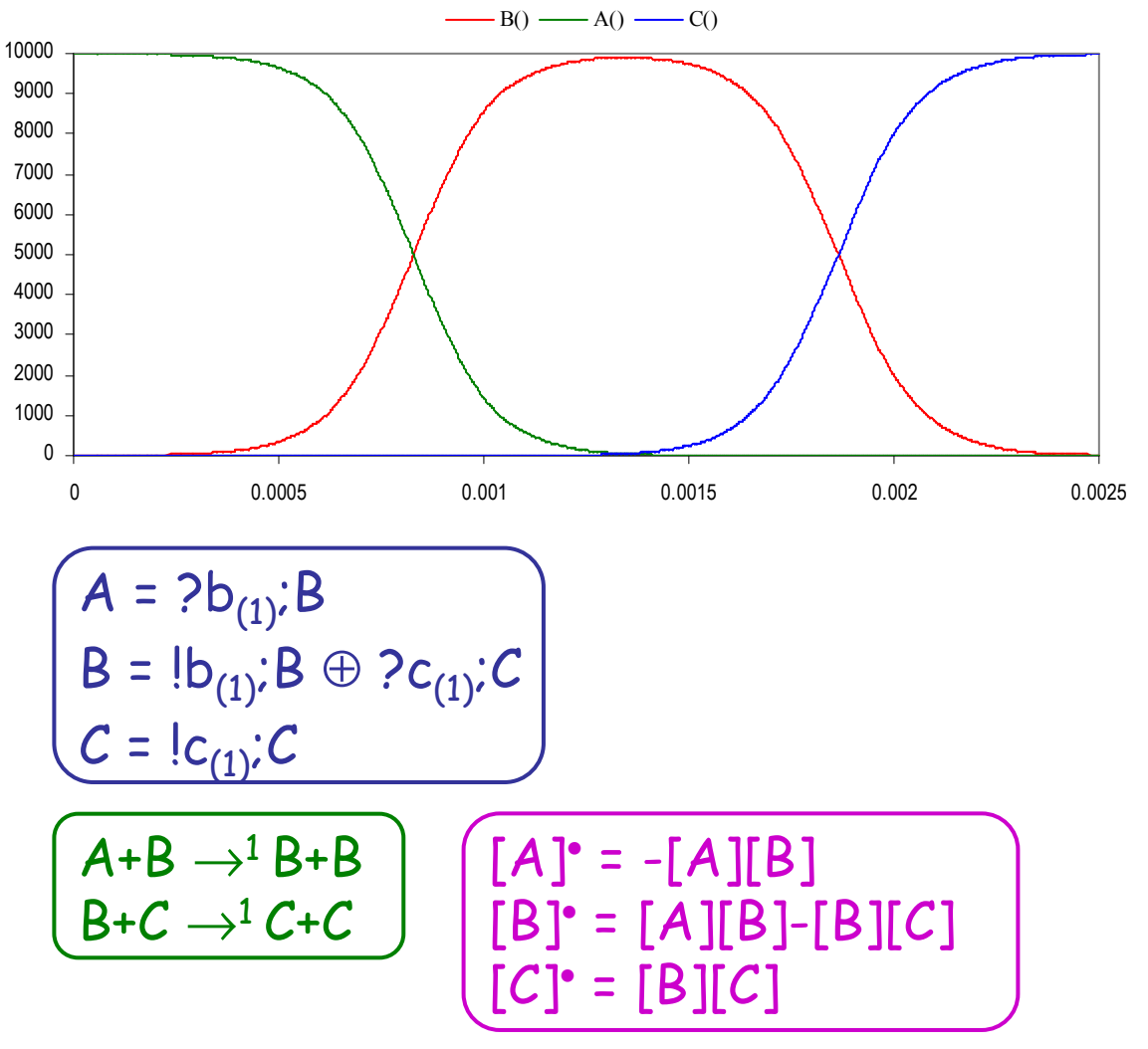

Luca Cardelli Luca Cardelli <sup>5</sup>

2006-05-26

#### Exercise: Percentage Sensor

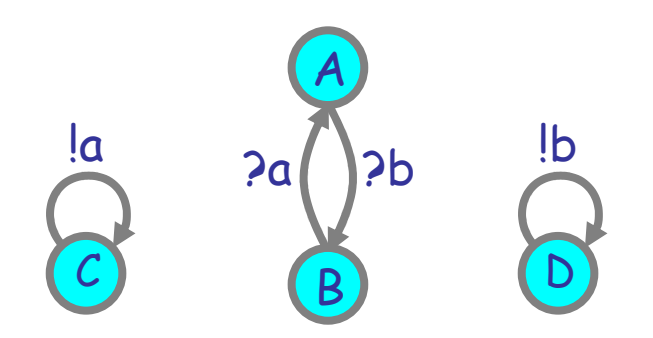

Assume there are 100 copies of  $AB$  run (300 of  $C()$  | 100 of D() | 100 of A()) and that all the rates are 1.0.

Show that at steady state:  $[A] = 100[C]/([C]+[D])$ 

I.e., the A state computes the percentage of C in the total C+D for any amount of C and D. Note that [C] and [D] are unaffected and could be part of a larger network.

directive sample 0.1 1000directive plot A(); B()

val r=1.0val s=1.0

new a@s:chan new b@s:chan $let C() = |a; C()$ and  $D() = lb; D()$ 

and  $A() = 2b; B()$ and  $B() = 2a; A()$ 

# Laws by ODEs

#### Choice Law by ODEs

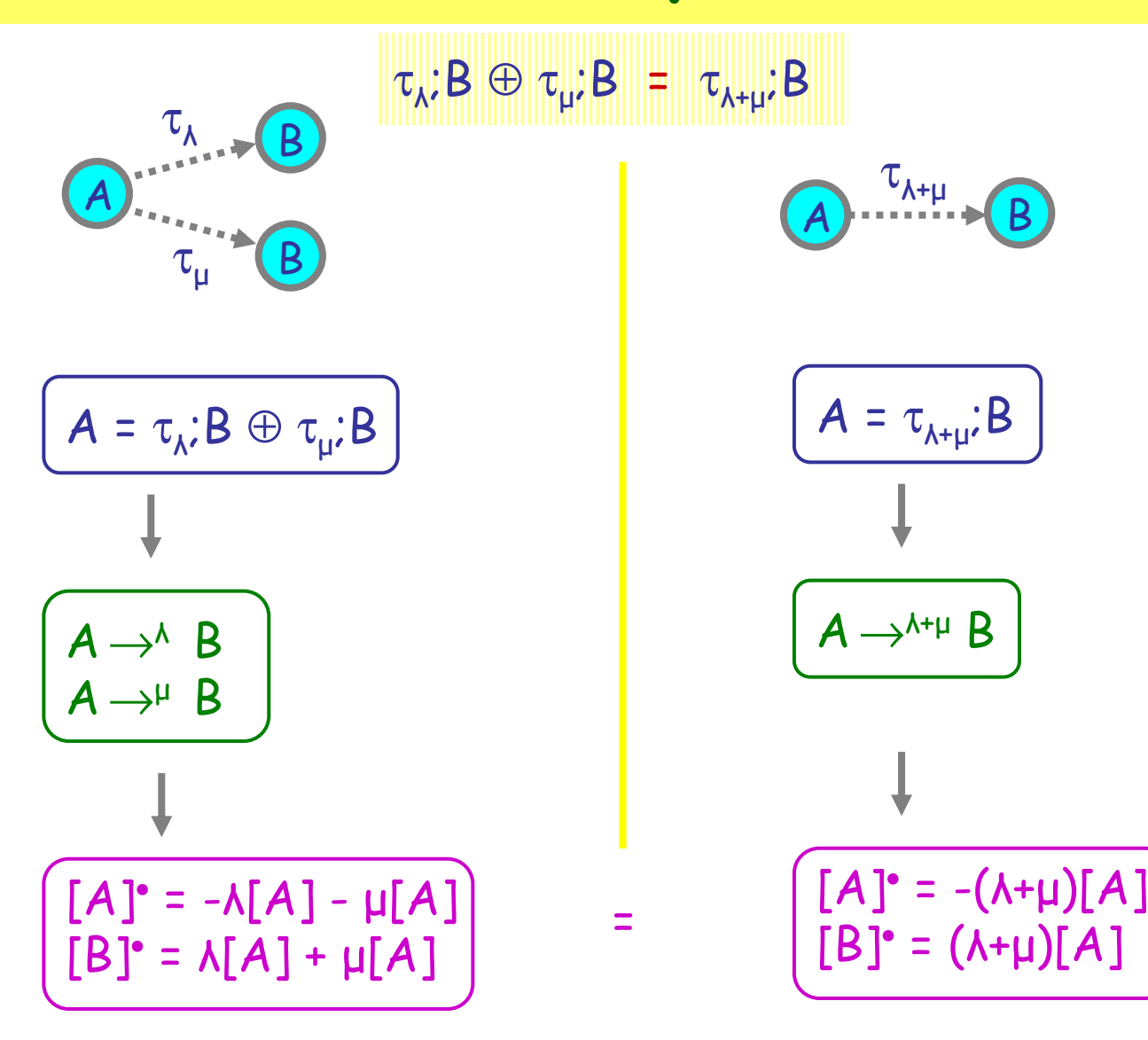

#### Idle Delay Law by ODEs

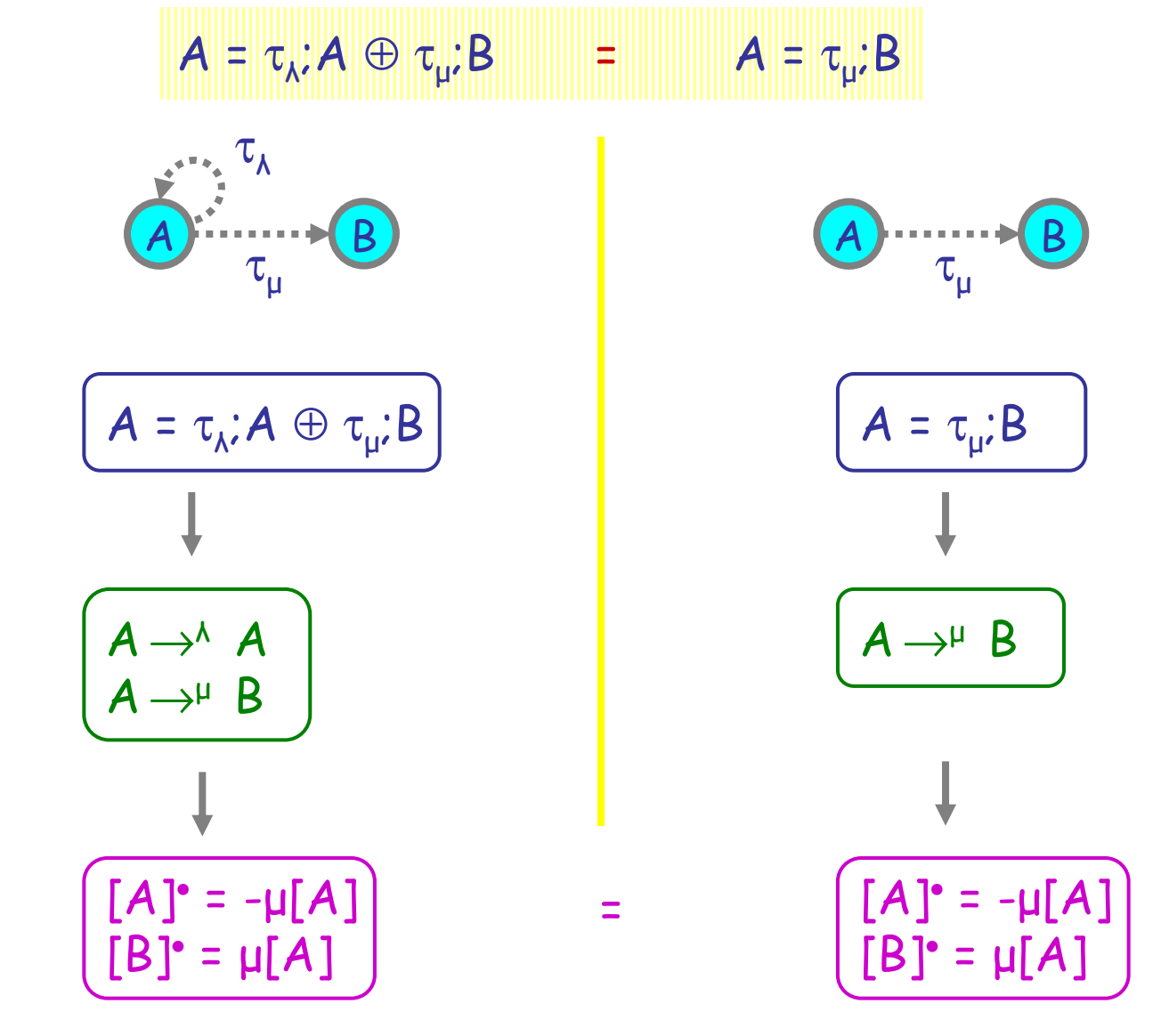

### Idle Interaction Law by ODEs

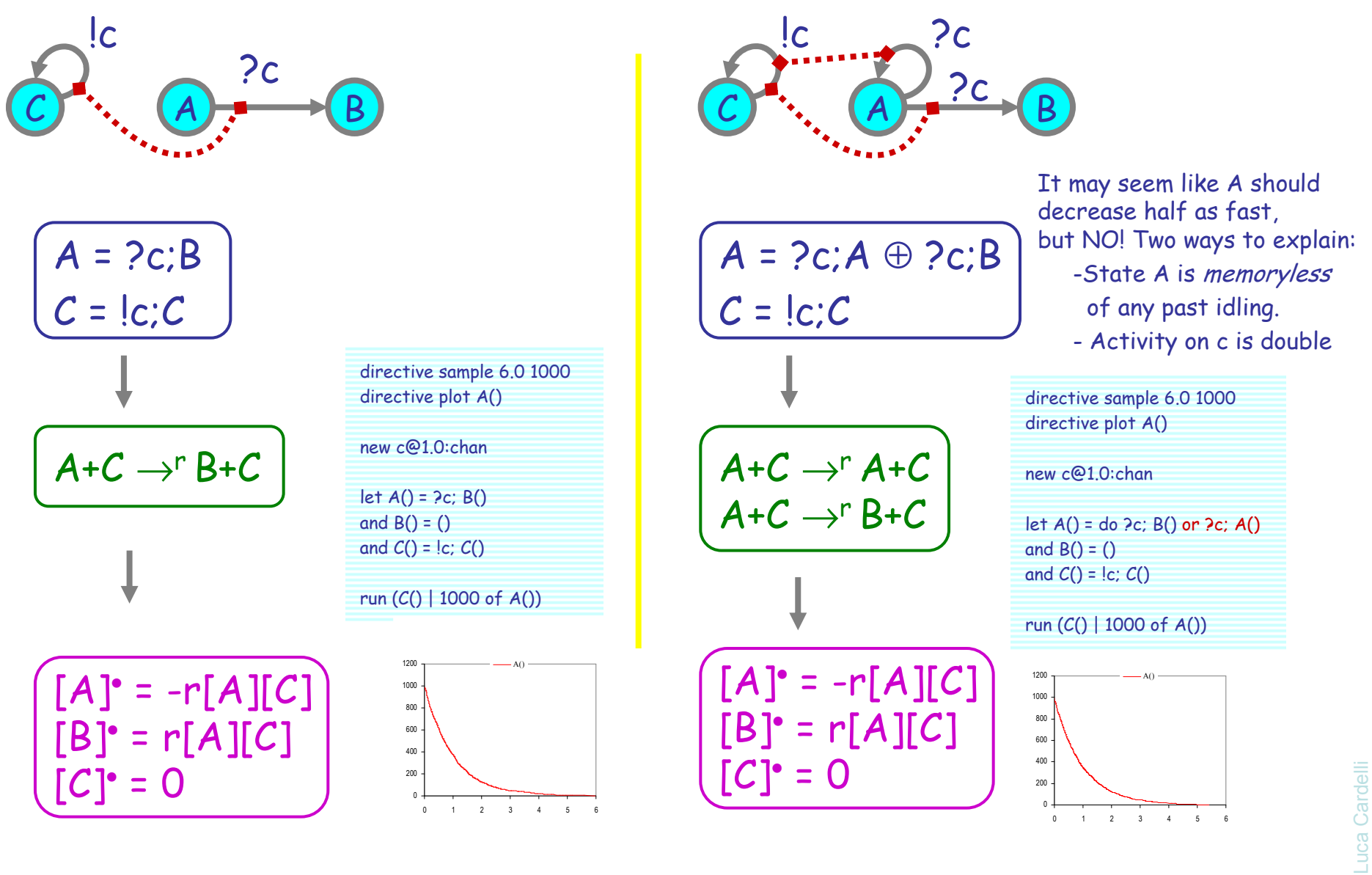

<sup>10</sup>

#### Asynchronous InterleavingInteractive Markov Chains. Sec 4.1.2

 $\tau_{\lambda}$ ;B |  $\tau_{\mu}$ ;D =  $\tau_{\lambda}$ ;(B |  $\tau_{\mu}$ ;D) +  $\tau_{\mu}$ ;( $\tau_{\lambda}$ ;B | D)

Y

1000

 $[Y]_0$ =

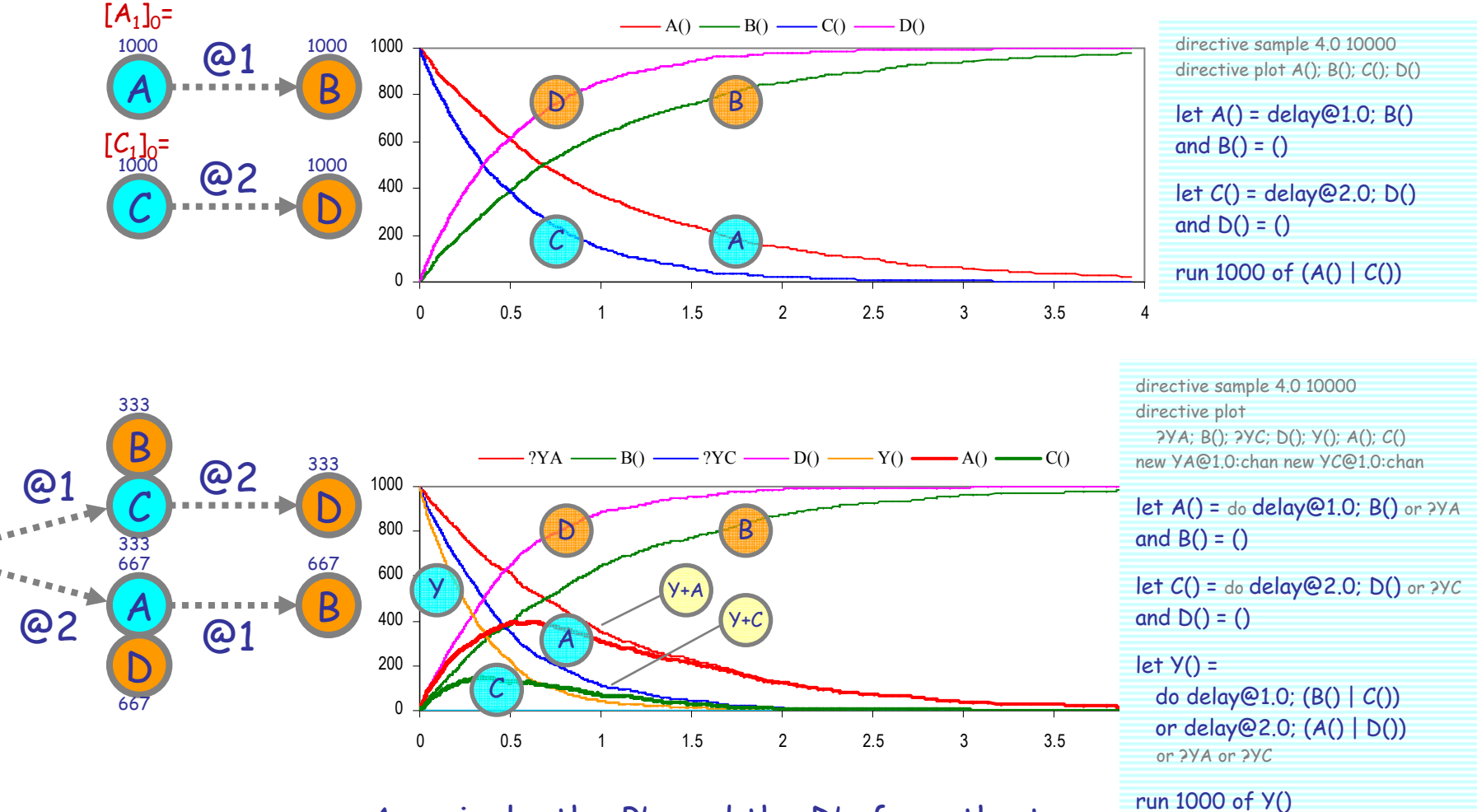

Amazingly, the B's and the D's from the two branches sum up to exponential distributions

### Asynchronous Interleaving Law by ODEs

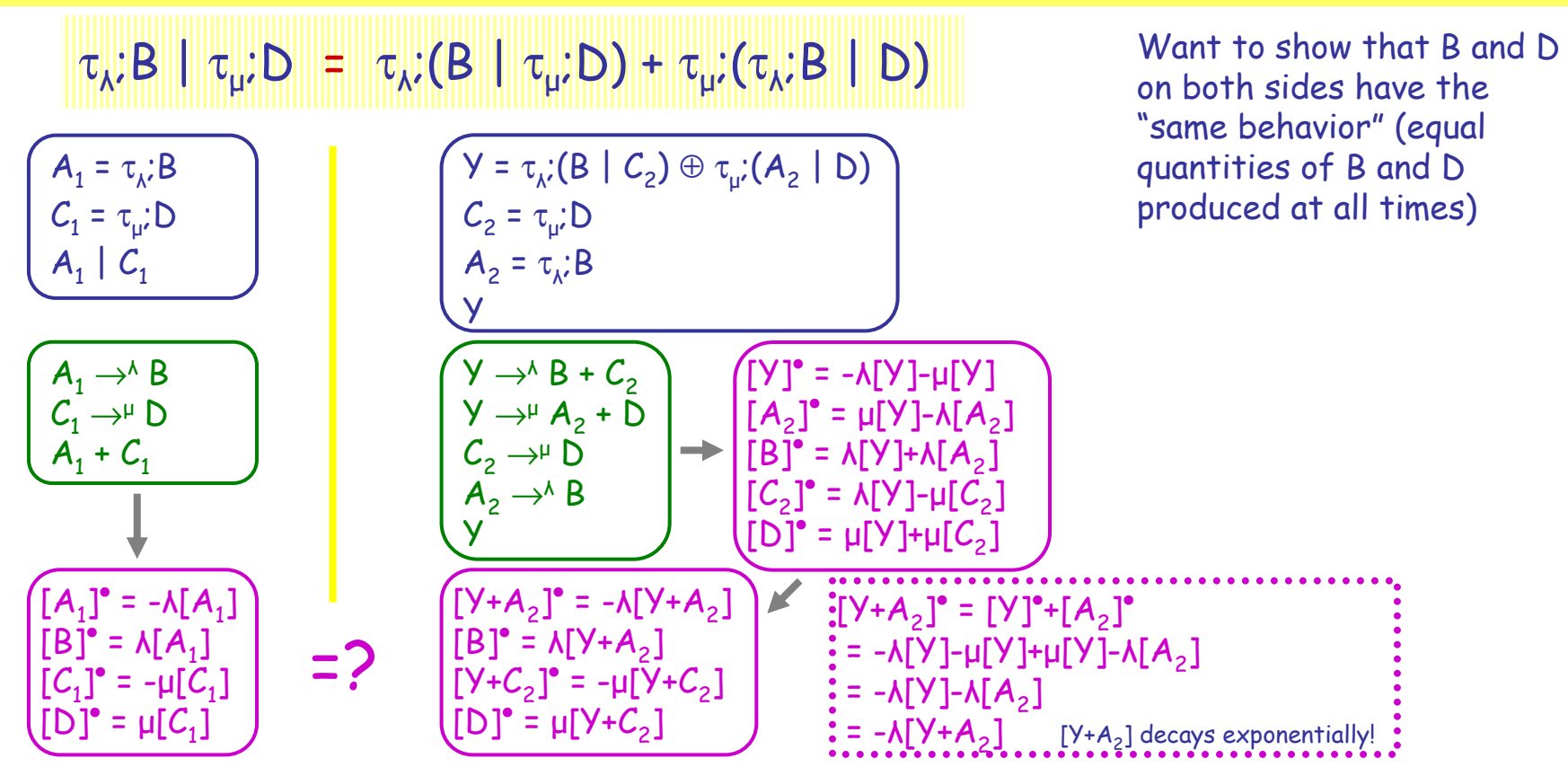

[B] and [D] have equal time evolutions on the two sides provided that [A<sub>1</sub>]=[Y+A<sub>2</sub>] and [C<sub>1</sub>]=[Y+C<sub>2</sub>]. This imposes the constraint, in particular, that  $[A_1]_0$ =[Y+ $A_2]_0$  and [ $C_1]_0$ =[Y+ $C_2]_0$  (at time zero). The initial conditions of the right hand system specify that  $[A_2]_0=[C_2]_0=0$  (since only Y is present). Therefore, we obtain that  $[A_1]_0 = [C_1]_0 = [Y]_0$ .

So, for example, if we run a stochastic simulation of the left hand side with 1000\*A1 and 1000\*C1, we obtain the same curves for B and D than a stochastic simulation of the right hand side with 1000\*Y.

 <sup>12</sup>Luca Cardelli

#### Equiconfluence Law by ODEs

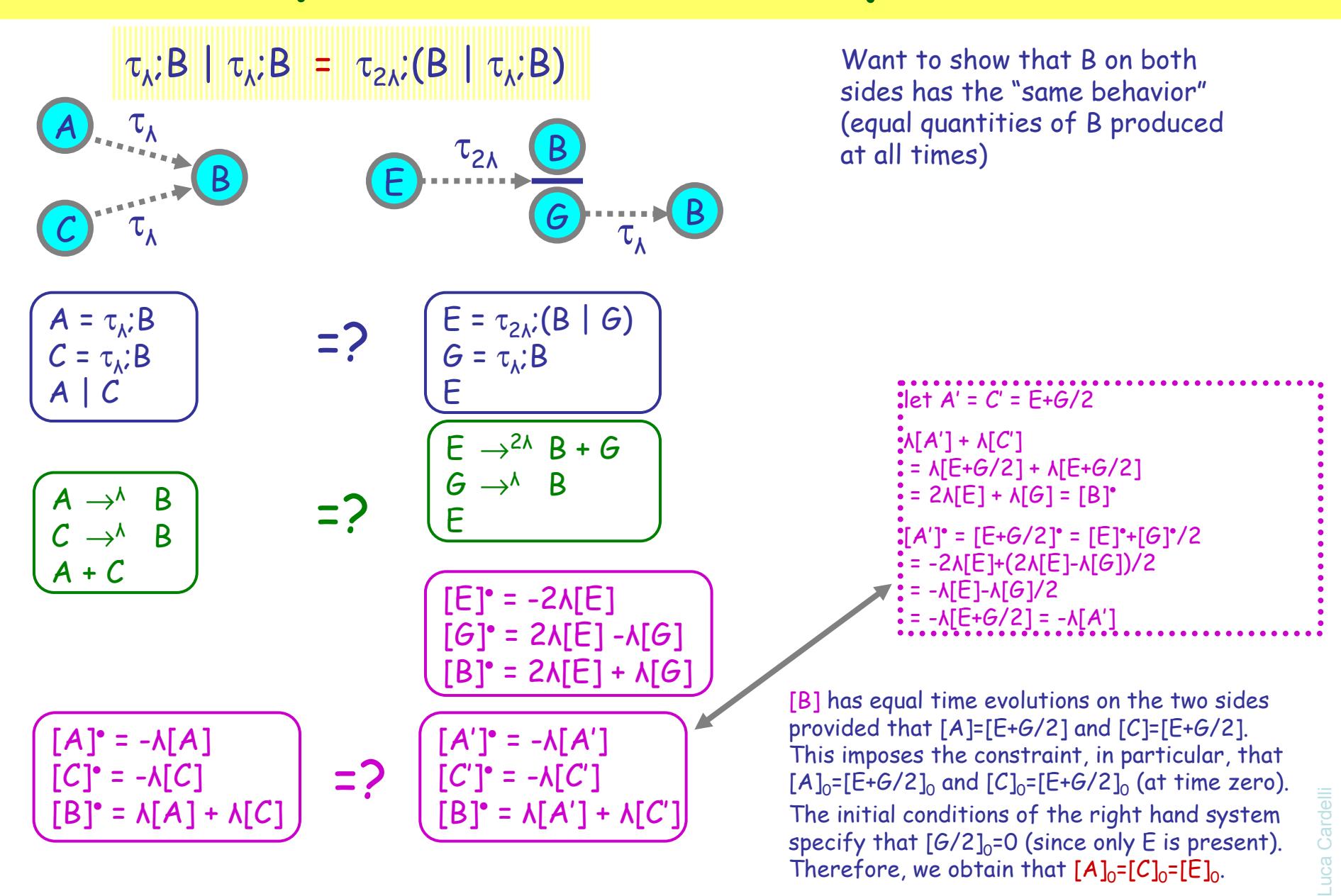

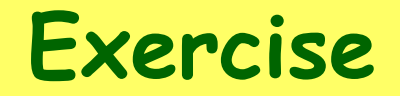

● Derive the ODEs for the Repressilator.

#### **Summary**

- From Processes to ODEs
	- Now in two easy steps
	- Caveat: possibly wrong (in the chemistry-to-ODE bit) if stochastic effects are significant (need to use stochastic ODEs?).
- Process Laws by ODEs
	- ODE "semantics" can be used to show process equivalences
- Compositionality
	- Processes are naturally compositional
	- Parametric processes are even better: generate many wildly different ODEs from the same basic process "library" by parameter instantiation

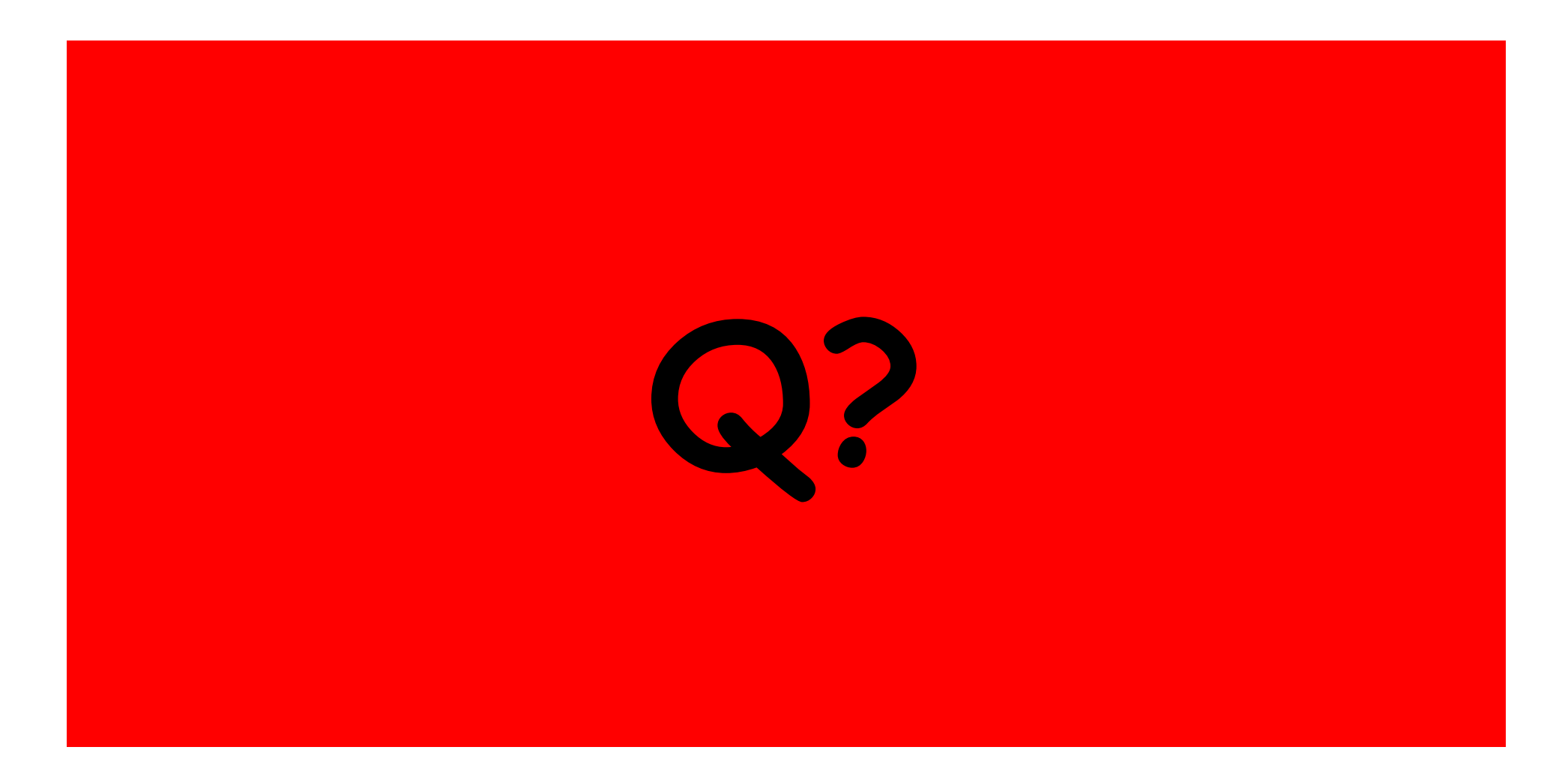

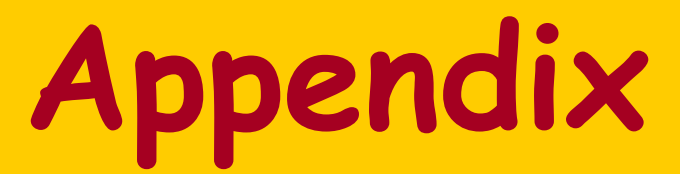

#### Fast Push

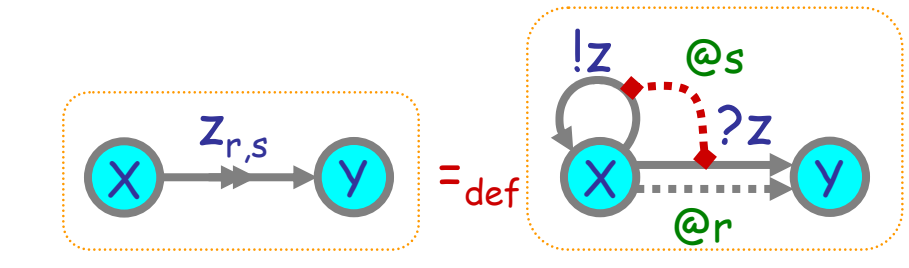

999

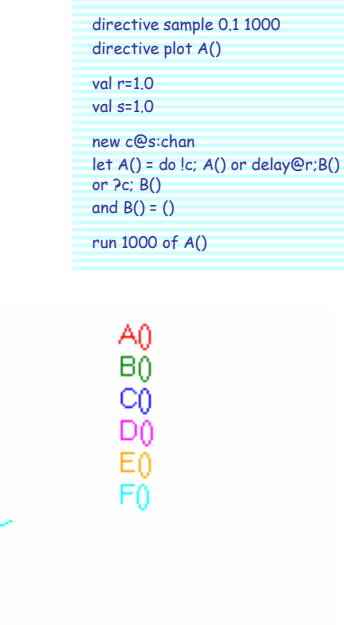

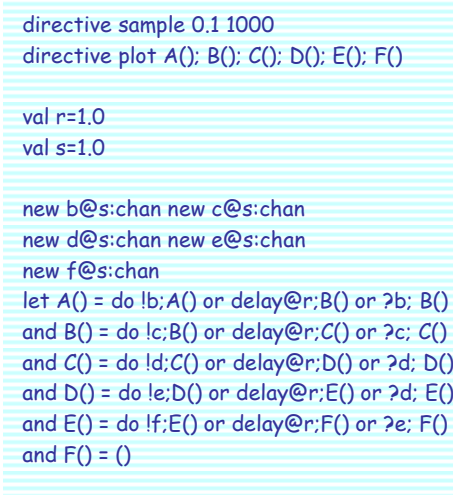

run 1000 of A()

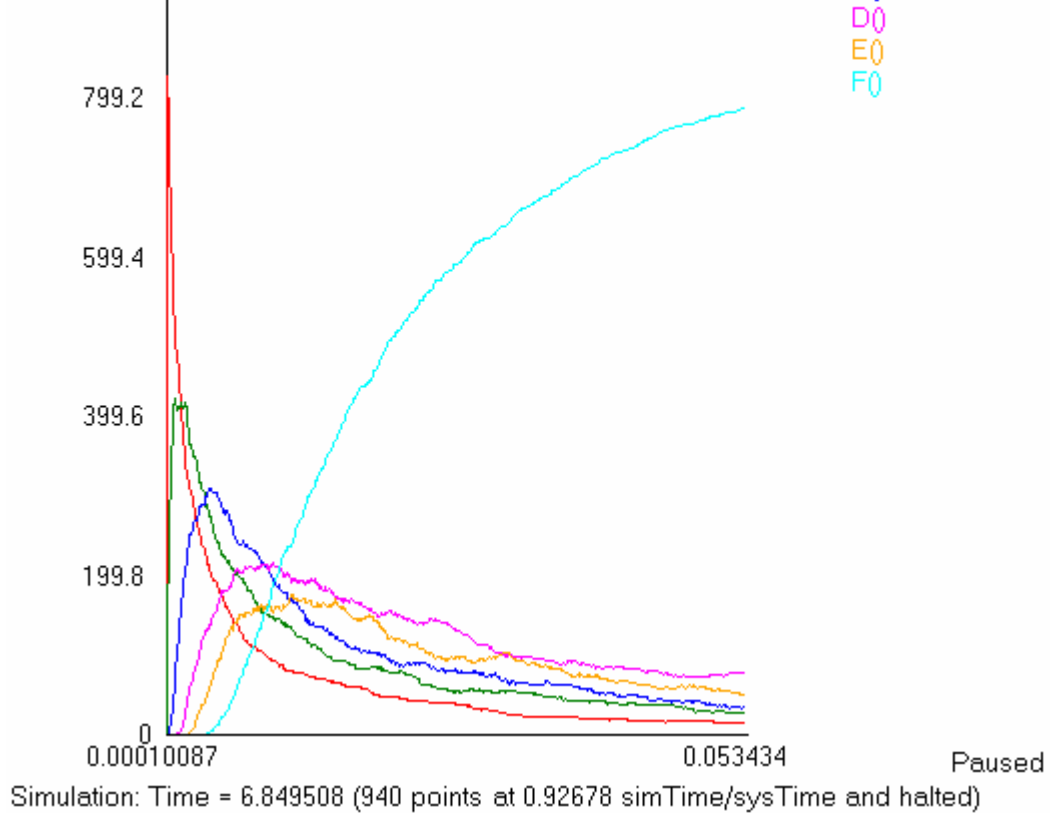